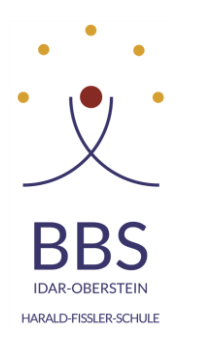

Dominik

Rudolphy

## **<sup>1</sup> WebUntis Web | E -Mail -Adresse hinterlegen**

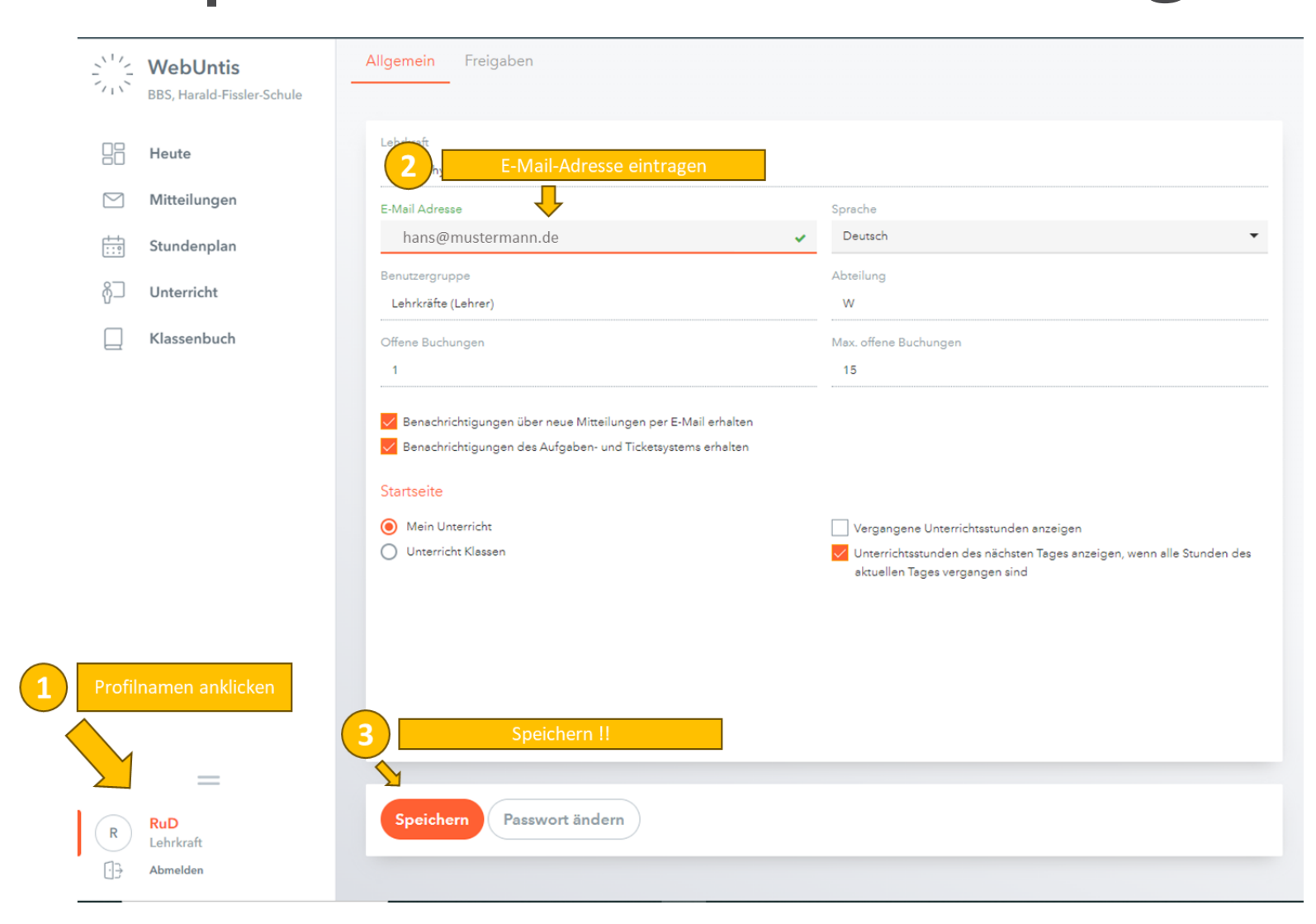

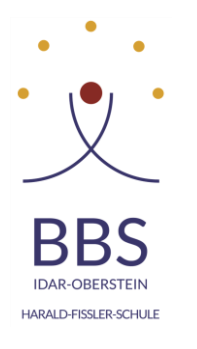

## **<sup>2</sup> WebUntis App | E-Mail-Adresse hinterlegen**

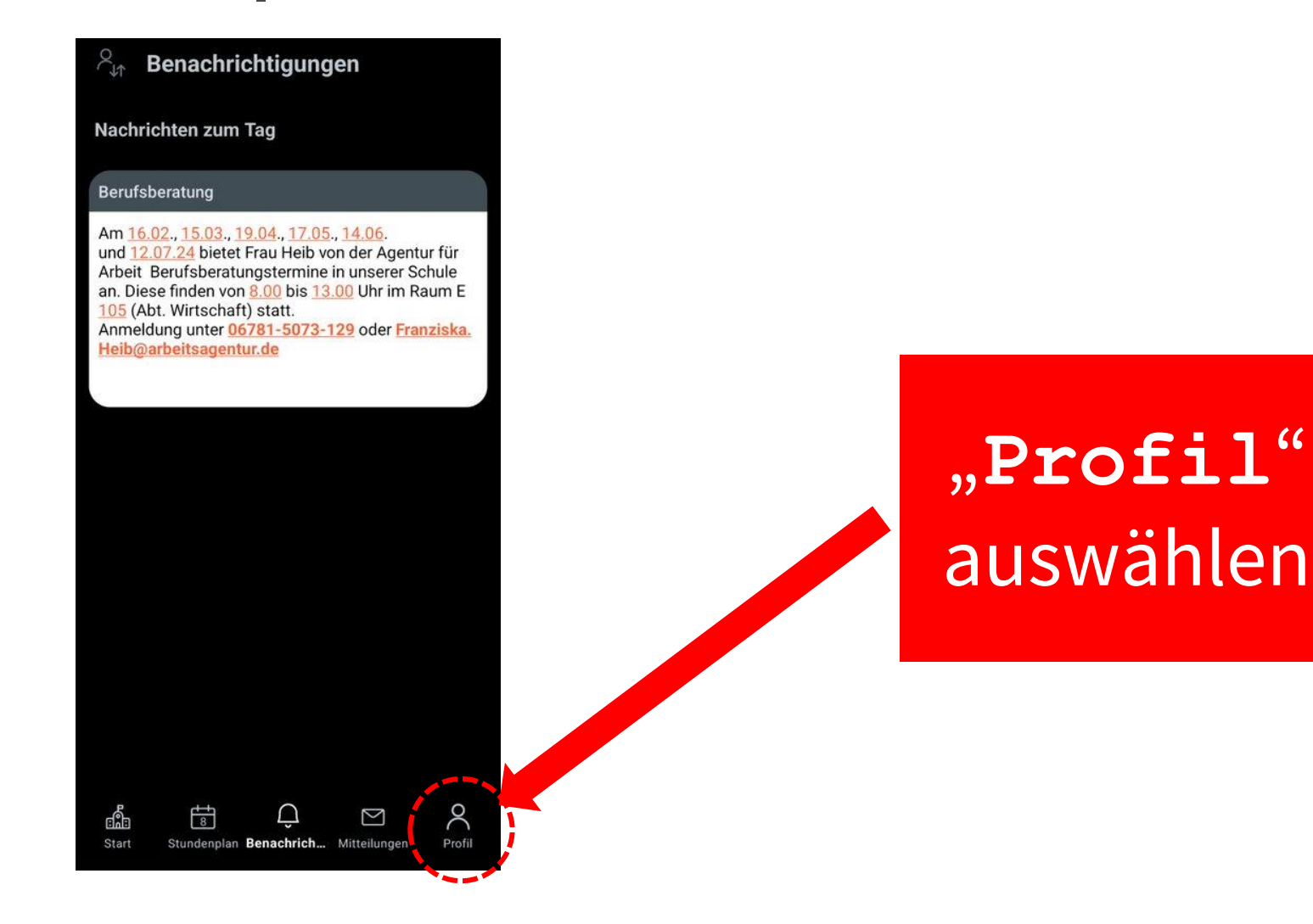

Dominik Rudolphy

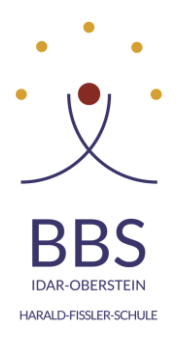

## **<sup>3</sup> WebUntis App | E-Mail-Adresse hinterlegen**

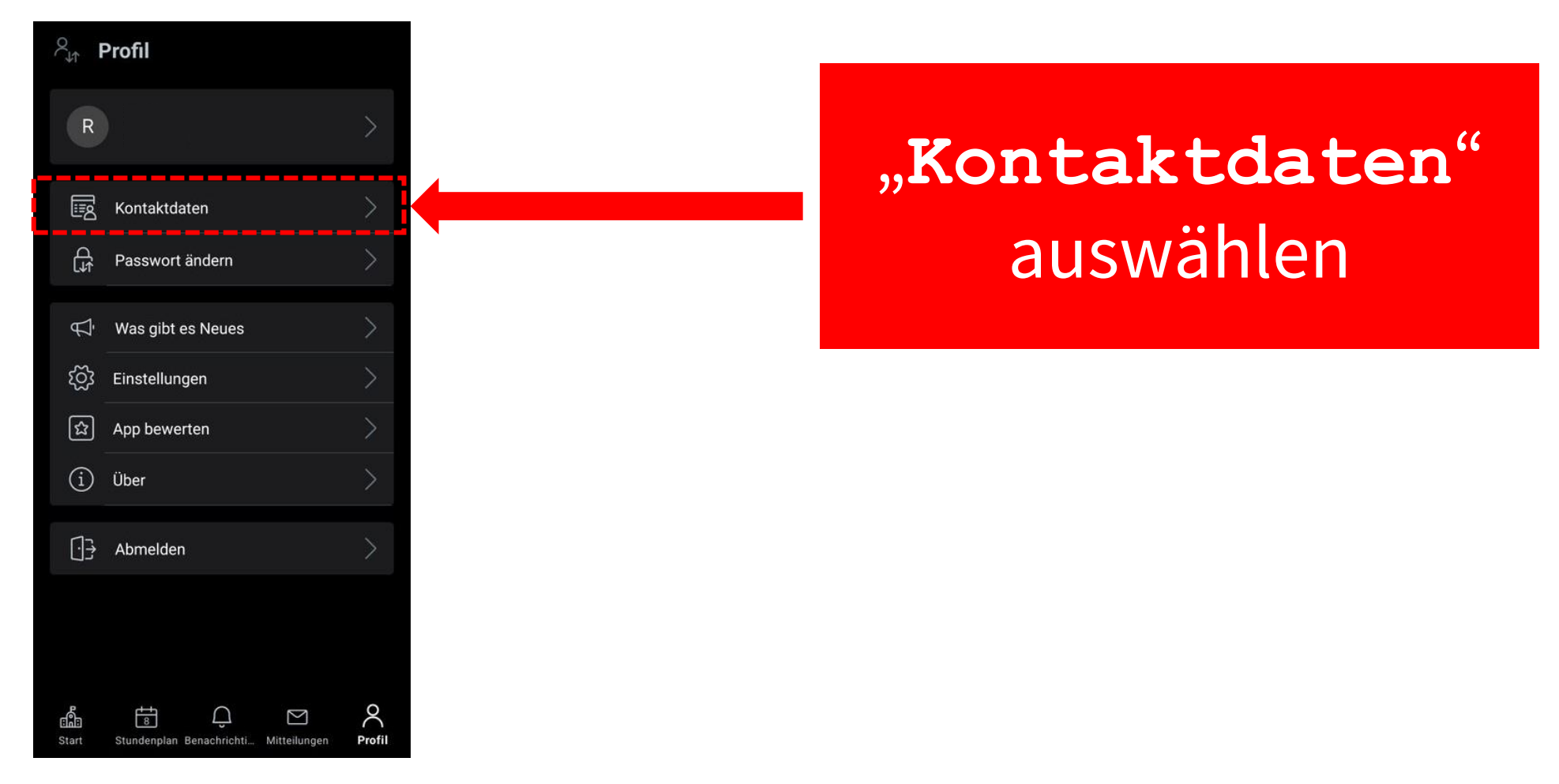

Dominik Rudolphy

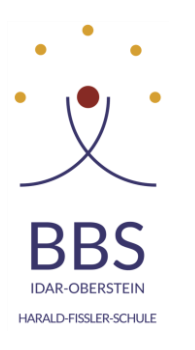

## **<sup>4</sup> WebUntis App | E-Mail-Adresse hinterlegen**

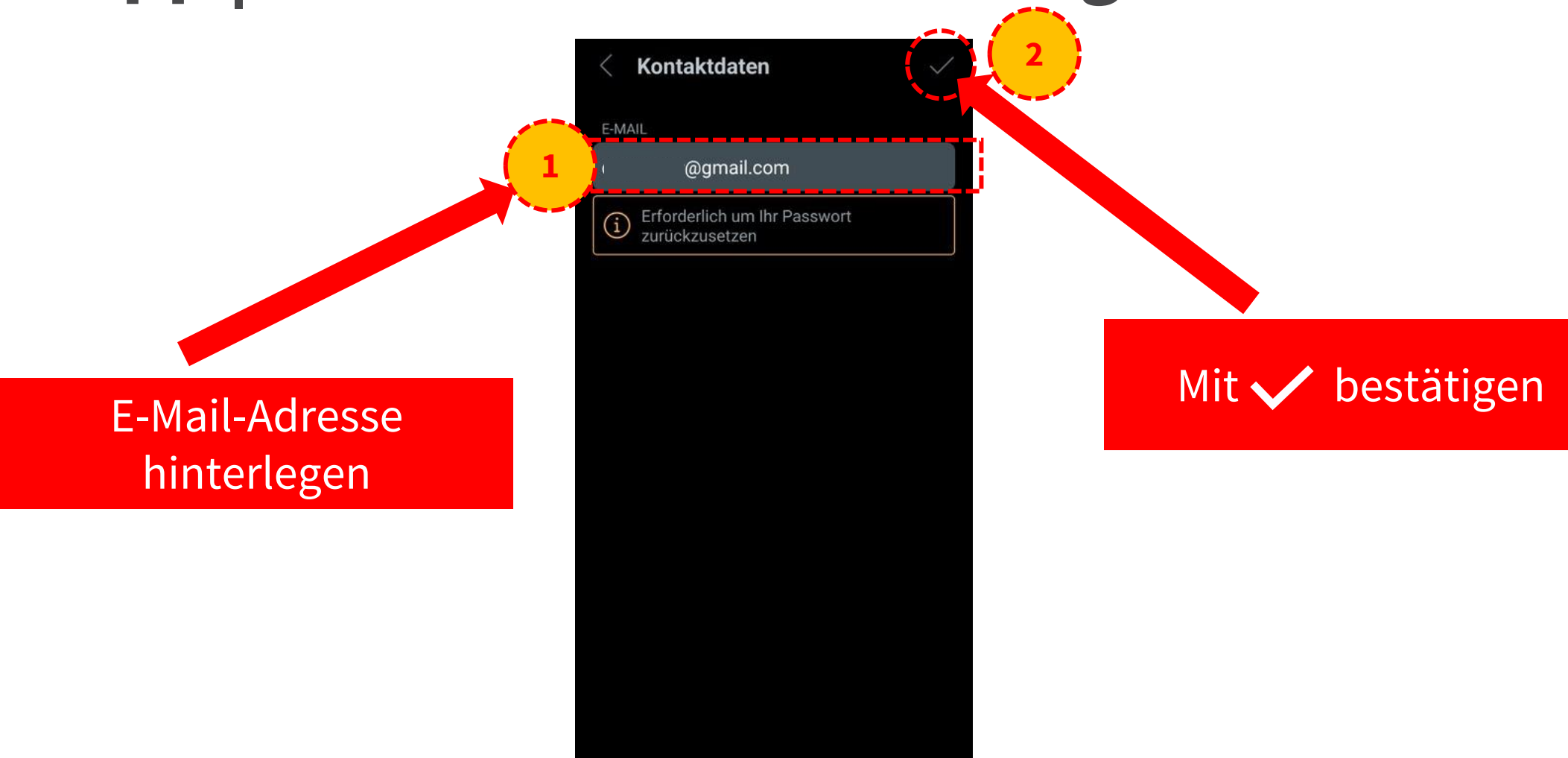